## **CAMBRIDGE INTERNATIONAL EXAMINATIONS**

**Cambridge International Advanced Subsidiary and Advanced Level** 

## MARK SCHEME for the March 2016 series

## 9713 APPLIED INFORMATION AND COMMUNICATION TECHNOLOGY

9713/04 Paper 4 (Practical Test B), maximum raw mark 90

This mark scheme is published as an aid to teachers and candidates, to indicate the requirements of the examination. It shows the basis on which Examiners were instructed to award marks. It does not indicate the details of the discussions that took place at an Examiners' meeting before marking began, which would have considered the acceptability of alternative answers.

Mark schemes should be read in conjunction with the question paper and the Principal Examiner Report for Teachers.

Cambridge will not enter into discussions about these mark schemes.

Cambridge is publishing the mark schemes for the March 2016 series for most Cambridge IGCSE® and Cambridge International A and AS Level components.

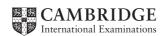

| Page 2 | Mark Scheme                                     | Syllabus | Paper |
|--------|-------------------------------------------------|----------|-------|
|        | Cambridge International AS/A Level – March 2016 | 9713     | 04    |

Task Mark

| 1 (a | )                       | Enter formulae for                 | Correct income formula inserted                                | 1    |
|------|-------------------------|------------------------------------|----------------------------------------------------------------|------|
|      |                         | calculating income and profit      | Correct profit formula inserted                                | 1    |
| (b   |                         | Format Costs, Prices and           | Cost, selling price, income & profit formatted as currency (£) | 1    |
|      |                         | Sales                              | Sales formatted as integer                                     | 1    |
| (c   |                         |                                    | Correct values inserted for Annual costs                       | 1    |
|      | Model costs,<br>selling | I WOOD NEAR-OVER SOUND             | Evidence of efficient method used (e.g. Goal Seek)             | 1    |
|      | •                       |                                    | Correct settings and entries                                   | 1    |
|      |                         |                                    | Correct results for selling price displayed                    | 1    |
| (d   | )                       | Model break-even selling           | Advertising set to £8000                                       | 1    |
|      |                         | price with advertising set at £8k  | Correct results for selling price displayed                    | 1    |
| (е   |                         | Model manufacturing                | Correct entry for selling price                                | 1    |
|      |                         | costs with selling price set at £2 | Correct result for manufacturing costs displayed               | 1    |
|      | •                       | •                                  |                                                                | [12] |

| Page 3 | Mark Scheme                                     | Syllabus | Paper |
|--------|-------------------------------------------------|----------|-------|
|        | Cambridge International AS/A Level – March 2016 | 9713     | 04    |

|   |                           |                                                                                                    | <del>-</del>                                              |      |
|---|---------------------------|----------------------------------------------------------------------------------------------------|-----------------------------------------------------------|------|
| 2 |                           |                                                                                                    | GivenName (space) Surname mergefields inserted            | 1    |
|   |                           | Insert mergefields and text as specified                                                                          | Job_title mergefield inserted on a newline                | 1    |
|   |                           |                                                                                                    | Date inserted as a field and in correct format (DD:MM:YY) | 1    |
|   |                           |                                                                                                    | The Earbud Project inserted as memo subject               | 1    |
|   |                           |                                                                                                    | Evidence of link to Cost per earbud value                 | 1    |
|   |                           | Insert specified data                                                                                             | Correct range used (R10:C4)                               | 1    |
|   |                           | linked to spreadsheet                                                                                             | Evidence of link to annual costs data                     | 1    |
|   | Present the               |                                                                                                    | Correct named range used (Annual_Costs)                   | 1    |
|   | results                   | ncial ing to fied ints in ail ge  Use conditional field to insert specified text and linked data from spreadsheet | Correct conditional field inserted                        | 1    |
|   | of financial modelling to |                                                                                                    | Correct criteria applied                                  | 1    |
|   | specified                 |                                                                                                    | Correct conditional text (1) inserted                     | 1    |
|   | recipients in a mail      |                                                                                                    | Correct conditional text (2) inserted                     | 1    |
|   | merge                     |                                                                                                    | Evidence of link to calculations data seen                | 1    |
|   | memo                      |                                                                                                    | Correct named range used (Calculations)                   | 1    |
|   |                           | Non-manual selection of recipients                                                                                | Evidence of efficient selection of recipients provided    | 1    |
|   |                           |                                                                                                    | Memo to Ellis printed                                     | 1    |
|   |                           |                                                                                                    | Memo to Kieran printed                                    | 1    |
|   |                           | Letters to specified recipients merged                                                                            | Memo to Samantha printed                                  | 1    |
|   |                           |                                                                                                    | Memo to Mia printed                                       | 1    |
|   |                           |                                                                                                    | Memo to Noah printed                                      | 1    |
|   |                           | Manual latter 5 15                                                                                                | ALL and Only these memos printed                          | 1    |
|   |                           | Merged letters proofed for accuracy                                                                               | Correct job titles for recipients seen                    | 1    |
|   |                           |                                                                                                    | Correct inclusions for memos seen                         | 1    |
|   |                           |                                                                                                    |                                                           | [23] |

| Page 4 | Mark Scheme Sy                                  |      | Paper |
|--------|-------------------------------------------------|------|-------|
|        | Cambridge International AS/A Level – March 2016 | 9713 | 04    |

| 3 | (a) |                                            |                                                                                                    | Evidence of validation rule used provided                             | 1    |
|---|-----|--------------------------------------------|----------------------------------------------------------------------------------------------------|-----------------------------------------------------------------------|------|
|   |     |                                            | Set validation rule for                                                                                           | Evidence of correct limiting values provided                          | 1    |
|   |     | advertising cost entries                   | Appropriate input message seen                                                                                    | 1                                                                     |      |
|   |     |                                            |                                                                                                    | Appropriate error message seen                                        | 1    |
|   |     |                                            |                                                                                                    | Correct selling price formula inserted                                | 1    |
|   |     |                                            |                                                                                                    | Valid replication of selling price formula                            | 1    |
|   |     |                                            | Modify spreadsheet as                                                                                             | Correct sales formula with correct absolute/relative references seen  | 1    |
|   |     | Extend the financial                       | required including                                                                                                | Valid replication of sales formula                                    | 1    |
|   |     | model to determine maximum possible profit | model to determine maximum possible  madjustment of relative/absolute referencing necessary for valid replication | Correct income formula with correct absolute/relative references seen | 1    |
|   |     |                                            |                                                                                                    | Valid replication of income formula                                   | 1    |
|   |     |                                            |                                                                                                    | Correct profit formula with correct absolute/relative references seen | 1    |
|   |     |                                            |                                                                                                    | Valid replication of profit formula                                   | 1    |
|   |     |                                            |                                                                                                    | Correct manufacturing cost (£1.25) inserted                           | 1    |
|   |     |                                            |                                                                                                    | Table displayed as shown in the example                               | 1    |
|   |     |                                            | Display values for completed financial model                                                                      | Selling prices displayed as shown in the example                      | 1    |
|   |     |                                            | Correct values shown in 1st line of the table                                                                     | 1                                                                     |      |
|   |     |                                            |                                                                                                    | Correct values shown after replication                                | 1    |
|   |     |                                            |                                                                                                    |                                                                       | [17] |

| (b) |                      | Appropriate chart selected                   | Line graph chosen for both series      | 1    |
|-----|----------------------|----------------------------------------------|----------------------------------------|------|
|     |                      | Display profit data series                   | Correct profit data used               | 1    |
|     | Display              |                                              | Selling prices used as horizontal axis | 1    |
|     | the results          | Display sales data series                    | Correct sales data used                | 1    |
|     | of the               |                                              | Secondary axis displayed               | 1    |
|     | extended<br>model in |                                              | Valid chart title inserted             | 1    |
|     | a chart              | a chart  Add contextual information to chart | Valid horizontal axis title inserted   | 1    |
|     |                      |                                              | Valid vertical axis title inserted     | 1    |
|     |                      |                                              | Valid secondary axis title inserted    | 1    |
|     |                      |                                              | Legend or equivalent displayed         | 1    |
|     |                      |                                              |                                        | [10] |

| Page 5 | Mark Scheme S                                   |      | Paper |
|--------|-------------------------------------------------|------|-------|
|        | Cambridge International AS/A Level – March 2016 | 9713 | 04    |

| 4 |                           |                                  | Master slide items inserted as specified | 1    |
|---|---------------------------|----------------------------------|------------------------------------------|------|
|   |                           | Set up presentation as specified | Full slides printed                      | 1    |
|   |                           | оростои                          | Correct titles and text inserted         | 1    |
|   |                           |                                  | Table displayed on slide 2               | 1    |
|   | Display the               |                                  | Correct advertising value shown          | 1    |
|   | modelling                 | in a contextual information      | Correct maximum selling price seen       | 1    |
|   | results in a presentation |                                  | Valid maximum selling price indicated    | 1    |
|   | processing.               |                                  | Corresponding maximum profit indicated   | 1    |
|   |                           |                                  | Appropriate text inserted in "Callouts"  | 1    |
|   |                           |                                  | Chart displayed on slide 3               | 1    |
|   |                           |                                  | Correct vertical line inserted           | 1    |
|   |                           |                                  |                                          | [11] |

| 5 | (a) | 2 1                          | 5                                                                  | Evidence of valid method for import provided            | 1   |
|---|-----|------------------------------|--------------------------------------------------------------------|---------------------------------------------------------|-----|
|   |     | Create a relational database | Provide evidence of<br>import specification and<br>data structures | Correct data structure for Headphone Data table shown   | 1   |
|   |     | databass                     | adia diradia da                                                    | Correct data structure for HeadphonesTested table shown | 1   |
|   |     |                              |                                                                    |                                                         | [3] |

| (b) | Coloot and |                         | Correct report title inserted                                       | 1   |
|-----|------------|-------------------------|---------------------------------------------------------------------|-----|
|     |            | cified and formatted as | Required labels and data all visible and displayed on a single page | 1   |
|     | display    |                         | Data grouped by "Open/Closed" field                                 | 1   |
|     | specified  |                         | Data grouped by "Over/On-ear" field                                 | 1   |
|     | data       | specified               | Correct data displayed in ascending order                           | 1   |
|     |            |                         | Candidate details displayed in <b>page</b> (not report) footer      | 1   |
|     |            |                         |                                                                     | [6] |

| Page 6 | Mark Scheme                                     | Syllabus | Paper |
|--------|-------------------------------------------------|----------|-------|
|        | Cambridge International AS/A Level – March 2016 | 9713     | 04    |

| (c) | Select data<br>to be<br>included in a<br>memo<br>merged to<br>specified<br>recipients | Insert mergefields data and text as specified          | Correct mergefields and date field inserted                        | 1   |
|-----|---------------------------------------------------------------------------------------|--------------------------------------------------------|--------------------------------------------------------------------|-----|
|     |                                                                                       |                                                        | Correct fields and data displayed in a table                       | 1   |
|     |                                                                                       | Use a conditional field to insert correct text         | Conditional field inserted with correct criteria                   | 1   |
|     |                                                                                       |                                                        | Correct conditional text (1) inserted                              | 1   |
|     |                                                                                       |                                                        | Correct conditional text (2) inserted                              | 1   |
|     |                                                                                       | Provide evidence of non-manual selection of recipients | Evidence of efficient selection method for Studio department       | 1   |
|     |                                                                                       |                                                        | Evidence of efficient selection method for Head & Technicians only | 1   |
|     |                                                                                       | Merged memos proofed for accuracy                      | 4 memos to correct recipients printed                              | 1   |
|     |                                                                                       |                                                        |                                                                    | [8] |

Total marks [90]